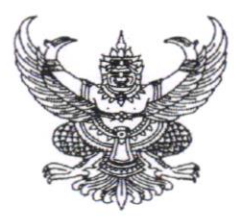

### ประกาศวิทยาลัยเทคนิคนครลำปาง เรื่อง ขยายเวลาการรับสมัครลูกจ้างชั่วคราว ตำแหน่งเจ้าหน้าที่งานปกครอง

ด้วยวิทยาลัยเทคนิคนครลำปาง จังหวัดลำปาง สังกัดสำนักงานคณะกรรมการการอาชีวศึกษา กระทรวงศึกษาธิการ มีความประสงค์จะรับสมัครลูกจ้างชั่วคราว ตำแหน่ง เจ้าหน้าที่งานปกครอง จำนวน ๑ อัตรา อัตราเงินเดือน ๆ ละ ๗,๖๗๐ บาท โดยมีรายละเอียดดังต่อไปนี้

๑. ตำแหน่งที่รับสมัคร

เจ้าหน้าที่งานปกครอง อัตรา ക

## ๒. ผู้สมัครต้องมีคุณสมบัติทั่วไป ดังนี้

- ๒.๑ เป็นผู้มีสัญชาติไทย
- ๒.๒ อายุไม่ต่ำกว่า ๒๐ ปีบริบูรณ์ และไม่เกิน ๓๕ ปีบริบูรณ์
- ๒.๓ ไม่เป็นบุคคลล้มละลาย
- ๒.๔ ไม่เป็นผู้มีทุพพลภาพจนไม่สามารถปฏิบัติหน้าที่ได้ ไร้ความสามารถ หรือจิตพื่นเฟือน ไม่สมประกอบ หรือเป็นโรคตามที่กำหนดไว้ในกฎหมายว่าด้วยระเบียบข้าราชการ พลเรือน
- ๒.๕ ไม่เป็นผู้เคยต้องรับโทษจำคุกโดยคำพิพากษาถึงที่สุดให้จำคุกเพราะกระทำความผิดทาง อาญา เว้นแต่เป็นโทษสำหรับความผิดที่ได้กระทำโดยประมาทหรือความผิดลหุโทษ
- ๒.๖ ไม่เป็นผู้เคยถูกลงโทษให้ออก ปลดออก หรือไล่ออกจากราชการ รัฐวิสาหกิจ หรือหน่วยงานอื่นของรัฐ

#### ๓. คุณสมบัติเฉพาะตำแหน่ง

- ๓.๑ เพศชาย
- .๓.๒ มีความประพฤติเรียบร้อย และไม่เคยเป็นผู้เกี่ยวข้องกับยาเสพติดใด ๆ ทั้งสิ้น
- ๓.๓ มีวุฒิการศึกษา ประกาศนียบัตรวิชาชีพชั้นสูง(ปวส.) ทุกสาขาวิชา
- ๓.๔ สามารถใช้โปรแกรม Microsoft office ได้
- ๓.๕ มีประสบการณ์ในการทำงานจะพิจารณาเป็นพิเศษ

#### ๔. เอกสารหลักฐานที่ต้องนำมายื่นพร้อมใบสมัคร

- ๔.๑ รูปถ่ายหน้าตรง ไม่สวมหมวก ไม่สวมแว่นตาดำ ถ่ายมาแล้วไม่เกิน ๖ เดือน ขนาด ๑ นิ้ว จำนวน ๑ รูป
- ๔.๒ สำเนาวุฒิการศึกษา จำนวน ๑ ฉบับ
- จำนวน ๑ ฉบับ (พร้อมรับรองสำเนา) ๔.๓ สำเนาทะเบียนบ้าน
- จำนวน ๑ ฉบับ (พร้อมรับรองสำเนา) ๔.๔ สำเนาบัตรประชาชน
- ๔.๕ ใบรับรองแพทย์ จำนวน ๑ ฉบับ
- ๔.๖ สำเนาหลักฐานอื่นๆ (ถ้ามี) เช่น ใบสำคัญการสมรส ใบเปลี่ยนชื่อ นามสกุล
- ๔.๗ ค่าธรรมเนียมในการสมัครสอบ จำนวน ๓๐ บาท

/๕ วัน เวลา...

## ๕. วัน เวลา และสถานที่สมัคร

รับสมัครตั้งแต่วันที่ ๑๕ – ๒๓ มิถุนายน ๒๕๖๖ ๒๕๖๖ เวลา ๐๘.๓๐ – ๑๖.๓๐ น เว้นวันหยุดราชการ ณ งานบุคลากร วิทยาลัยเทคนิคนครลำปาง อำเภอเกาะคา จังหวัดลำปาง

# ๖. การประกาศรายชื่อผู้มีสิทธิ์เข้ารับการคัดเลือก สถานที่สอบ กำหนดการสอบ

๖.๑ ประกาศรายชื่อผู้มีสิทธิเข้าสอบการคัดเลือกในวันที่ ๒๖ มิถุนายน ๒๕๖๖ ณ งานบุคลากร วิทยาลัยเทคนิคนครลำปาง www.nltc.ac.th

๖.๒ กำหนดการสอบข้อเขียน สอบปฏิบัติ และสอบสัมภาษณ์ ในวันที่ ๒๗ มิถุนายน ๒๕๖๖ เวลา ๐๘.๓๐ น.เป็นต้นไป ณ อาคารอำนวยการ วิทยาลัยเทคนิคนครลำปาง

#### ๗. กำหนดการประกาศผลการคัดเลือก

ประกาศผลสอบในวันที่ ๒๘ มิถุนายน ๒๕๖๖ ภายในเวลา ๑๖.๐๐ น. ณ งานบุคลากร วิทยาลัยเทคนิคนครลำปาง และ www.nltc.ac.th

## ๘. รายงานตัวและ เริ่มปฏิบัติงานพร้อมทำสัญญาจ้าง

ในวันที่ ๑ กรกฎาคม ๒๕๖๖ เวลา ๐๘.๐๐ น. ณ งานบุคลากร วิทยาลัยเทคนิคนครลำปาง

ประกาศ ณ วันที่ ๑๔ มิถุนายน ๒๕๖๖

ว่าที่ร้อยตรี

(ณดิษ วรรณโกฏิ) ผู้อำนวยการวิทยาลัยเทคนิคนครลำปาง